Installing Adobe Photoshop is relatively easy and can be done in a few simple steps. First, go to Adobe's website and select the version of Photoshop that you want to install. Once you have the download, open the file and follow the on-screen instructions. Once the installation is complete, you need to crack Adobe Photoshop. To do this, you need to download a crack for the version of Photoshop that you want to use. After you download the crack, open the file and follow the instructions to apply the crack. After the crack is applied, you can start using Adobe Photoshop. Be sure to back up your files since cracking software can be risky. With these simple steps, you can install and crack Adobe Photoshop.

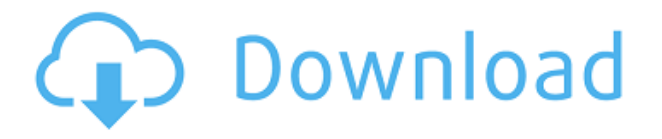

As smartphones have become more and more portable, they've transformed into amazing photography tools. The advent of the smartphone has brought the average photographer into a new world void of professional cameras and photography studios. We can still use some professional features such as the ability to zoom in and the ability to manually adjust white balance, but the average photographer can shoot and upload photos from mobile devices that are just as good in the majority of cases as the newest high-end DSLR machines that cost major amounts of money. Now on to my last gripe – the desktop. I agree with you that the desktop should be redone. In my opinion, however, rewriting the desktop is not a priority. The transition to the iOS-like layout was a big improvement over Lightroom, and I like having my presets in a centralized location. To get around bloat, I've also rolled my own version of the Lightroom 4 test disk . To my disappointment, there are a lot of slashes in Lightroom's new system, so if anyone with Linux wants to offer us a fix , we'd be all ears! The new rating scheme is both annoying and a bit confusing. The *overall star rating* does not seem to give any useful information – if it isn't at least a 5/5 rating, it's written off as "great, useful for very personal or non-commercial use". The rating is then multiplied by the proportion of the current rating, which is the most unhelpful rating system I've ever seen. The difference between star ratings is far more than is actually useful.

## **Photoshop 2022 (Version 23.0.1) With License Code For Windows {{ Hot! }} 2022**

Any changes the user makes to the image are right where the picture was before. Since the changes are permanent, it makes sense that the user can 'undo" any mistakes and start over again if they have made one. Many people use it to enhance and manipulate pictures. People interested in an easy way to edit and enhance their images use the program. It does all the hard work by analyzing the picture and opening it up for editing. You can modify and enhance all aspects of the picture. Adobe called the experience

"Photoshop for the web", and for the first time ever, it is now possible to select, place and resize a selection based on raster data. In a single step, you can create a seamless background, edit shapes and text, add color using an intuitive color picker with 16.7 million color combinations, convert raster images to vector and more. To provide a solution to the fatigue that comes with constant design updates, Adobe has created a separate development environment for working on the web which focuses only on web trends and browser innovations. This new environment, known as the Webflow Environment, allows for more control and freedom. It also exposes a brand-new, full-featured three-tier, hybrid native app. The next step for Adobe on the web is further optimization which involves taking the existing expertise we have at Adobe and combining it with the work we're doing on the web. In that sense, Adobe is launching the Lit project, a new initiative aimed at making the photoshop experience available across Android devices. Lit is short for Lightweight Interoperability Layer. The project is in beta with the first release for Android planned for this spring. In the coming months, Adobe will expand/add support for the new release across both macOS and Windows. 933d7f57e6

## **Photoshop 2022 (Version 23.0.1) Download free Licence Key For PC {{ New! }} 2022**

It's possible that someday Photoshop will be replaced by Photo Match, which is a cloud-based photoediting solution from Adobe's parent company, OfficeMax . Adobe Photo Match provides similar features to Photoshop, but is cloud-based and lightweight, meaning it stores all your work on the cloud, so you don't need to download any files. Nowadays we are collaborating more around the world. We can easily send and receive information with our friends around the world. It is expected that online accounting software will become an integrated part of our everyday life like what we see in film and TV. It is expected that online accounting software will become a important partner that helps us in our every day life. What's really exciting about Photoshop's new features is that it lets designers create what their creative vision and not limit themselves with what a preexisting parameters from previously existing artwork. Instead, they are free to choose and change parameters as needed. For instance, you may no longer need to save for the length of time that you've zoomed in, zoomed out, moved the camera or modified your image. Instead, you can make changes in real time. And it's much faster to create. The new creation of layer and filter functions encourages creativity, which raster editing may have lost. And if you are not familiar with the layers, you will quickly reach the new action and workflow of this new kind of editing. With powerful features that allow you to retouch portraits and other images and extend their colors, shapes, and styles, your images can be retouched using Photoshop 2016. For example, you can change the surroundings in a landscape photo by adding the perfect color palette, changing landmarks, or by simulating the sky or foliage.

x photoshop free download photoshop xd free download photoshop camera raw xmp presets free download download photoshop freebies photoshop download free mega photoshop cc mockup free download photoshop download free mod photoshop mockup free download photoshop download free mobile download 3d photoshop cs6 free

Adobe Photoshop Elements is the mobile Photoshop application from Adobe. You can use a digital camera and your mobile phone to instantly share the photos that matter most to you even if you don't have Photoshop. The standard edition of Photoshop Elements includes all the features found in Pro and Creative Editions, like the amazing selection tools, the feathering tools, and the unique object enhancement tools. Elements also supports most of the file formats used by digital cameras, and is designed to quickly open and work on them. If you are going to create a paper airplane, you need all the tools you can get to ensure the smooth flight of your aircraft. Adobe has revolutionized the way you create stunning artistic and commercial graphics with the launch of Photoshop CS3. The new features include filters, special effects, layers, and perspective correction. The new tools in Photoshop CS3 are much faster than those in Photoshop CS2, allowing you to perform complex tasks with incredible speed. Photoshop CS3 also includes three new SilkyPix filters. These filters can transform your photos into creative, shiny, and artistic images. You can even use the new Toy Camera filter to add special effects to your photos. Numeracy and the graphics design industry are always on a move and it's really tough to keep up with the latest trends in technology. In this ever changing world of technical graphical designing and desktop publishing, Adobe Photoshop is still one of the most important and dependable app that is developed with time. It not only revolutionized the world of the graphics industry but also proves to be one of the best tools of the trade.

Photoshop is a versatile and powerful image editing tool. It is popular among graphic designers and photographers. Though it is a powerful image editing tool, it still requires to have a fair bit of hands on knowledge of its tools in order to be used without much pain. It is a good companion for advanced photographers of all varieties. Because of its features and powerful tools, it is rated as one of the best photo editor tools in existence. Its features and tools are what make it unique and a one-of-a-kind tool that will last for years to come. Adobe Photoshop is among the best tools available for photo editing. It comes with all the powerful tools that are required to edit, retouch, enhance, and transform your pictures in no time. Photoshop is indeed a versatile photo editor software used by photographers, designers, and students. It has almost all the features required to turn photos into professional, user-friendly and editable images. Photoshop is the main tool to enhance the ordinary photo into a masterpiece. The basic and advanced features are good to use and give the user a lot of control over the photo. More than that, it is one of the most user-friendly tools out there. Photoshop is powered with more than 60 exact and easyto-use tools that let you edit, retouch, enhance, and transform your photos in no time. Now, with the help of Photoshop, you can create and edit digital photographs, posters, and photorealistic paintings. **Adobe Photoshop Elements –** This entry-level photo editing program is ideal for beginner and nonphotographers who want to create their own fun pictures that don't require much effort. It is one of the best and most helpful photo editing tools out there. It is not what you would call a powerful tool. However, it lets you do many different things with images. It has basic, advanced, and scripts features. With this one, you can easily create your own funny and artistic effects with a lot of ease.

<https://jemi.so/baixar-filme-new-jersey-drive-dublado514> <https://opensea.io/collection/zoologia-de-artropodos-de-la-fuente-pdf-31> <https://jemi.so/zeland-ie3d-v15> <https://jemi.so/canofile-for-windows-25-downloa519> [https://jemi.so/serviio-pro-v1412-incl-crack-dvt-\[tordigger](https://jemi.so/serviio-pro-v1412-incl-crack-dvt-[tordigger) <https://jemi.so/tezina-lanaca-ceo-film-sa-prevodom-download>

Photoshop gives you the ability to edit, rotate, or enhance images or designs in a snap. If you need to scale a picture to a specific width or a height, you can easily do so with the help of Adobe Photoshop. If you wish to add an image to another, you can give an image a distinctive feature that begins with the "layer" button. To add or remove layers, you can use the Layers panel. You can also add new layers, duplicate or move layers freely throughout your project. All in all, Photoshop offers a lot of potential for users. You simply need to use Photoshop to take advantage of its unique features. Adobe Photoshop has a lightweight but powerful set of the basics. It is perfect for users who need to clean up images to give them a new life, while having the flexibility to change colors, crop, or add effects. Covering all the thentop things you'd do with a picture, Photoshop lets the expert edit the photo, while giving you the power to work more or less on your own, letting you explore and experiment until you achieve your goal. Adobe Photoshop makes it easy for anyone with minimal computer experience to create stylish graphics. With updated and improved graphic design tools, you can create a wide variety of finished graphics, including: layered documents, web graphics, animation, apps, 3D models, logos, typeface compositions, and more. It is the supreme media image-editing package for all of your creative needs. 1. Photoshop shortcuts: In Photoshop, you can use keyboard shortcuts to make the photo editing process faster and efficient. The key you use to set the shortcut has to be switched by scrolling up or down at the beginning of the process. By observing this option, you can set the basis for the next few shortcuts and shortcuts you set. Like we said above, releasing a few shortcuts can take lots of time and care. So always, it is a great idea to choose the best shortcuts for image editing.

Powering so many of the most stylish products on the market, Adobe Photoshop is the glue that holds together our world of digital creativity. Whether designers, marketers or photographers, Adobe

Photoshop pushes the envelope of photo manipulation into new realms. From the creation, edits and color adjustments of stunning still images, to the creation, design and animation of sophisticated video and motion graphics - virtually any creative can benefit from Adobe Photoshop. Boost creativity with new collaborative apps and tools in Photoshop. Create social animations for Instagram and Facebook, or share your photo projects with people around the globe on Blurb, Amazon Kindle Direct and Wattpad. New in Share for Review (beta) is real-time collaboration in the desktop version of Photoshop. Quickly share edits with co-workers or clients on the fly. One click and even remote collaborations can be established and active at any time. Ask Photoshop to change the direction of a person's gaze in a stupendous new filter powered by Adobe Sensei. Select sections of a person's face and change perspective instantly. Let the filter automatically apply the results, or make further tweaks to the parameters. Check out the new features in Beta mode in Photoshop using the new Photoshop Labs. Adobe is hosting the world's biggest creativity conference, Adobe MAX – the world's largest event for the digital creative community, in Los Angeles June 18-22. The most comprehensive, innovative and industry-leading content will come to life via a host of announcements at Adobe MAX. Watch live live streaming, catch up on the news and learn how to benefit from the announcements at MaxTime.